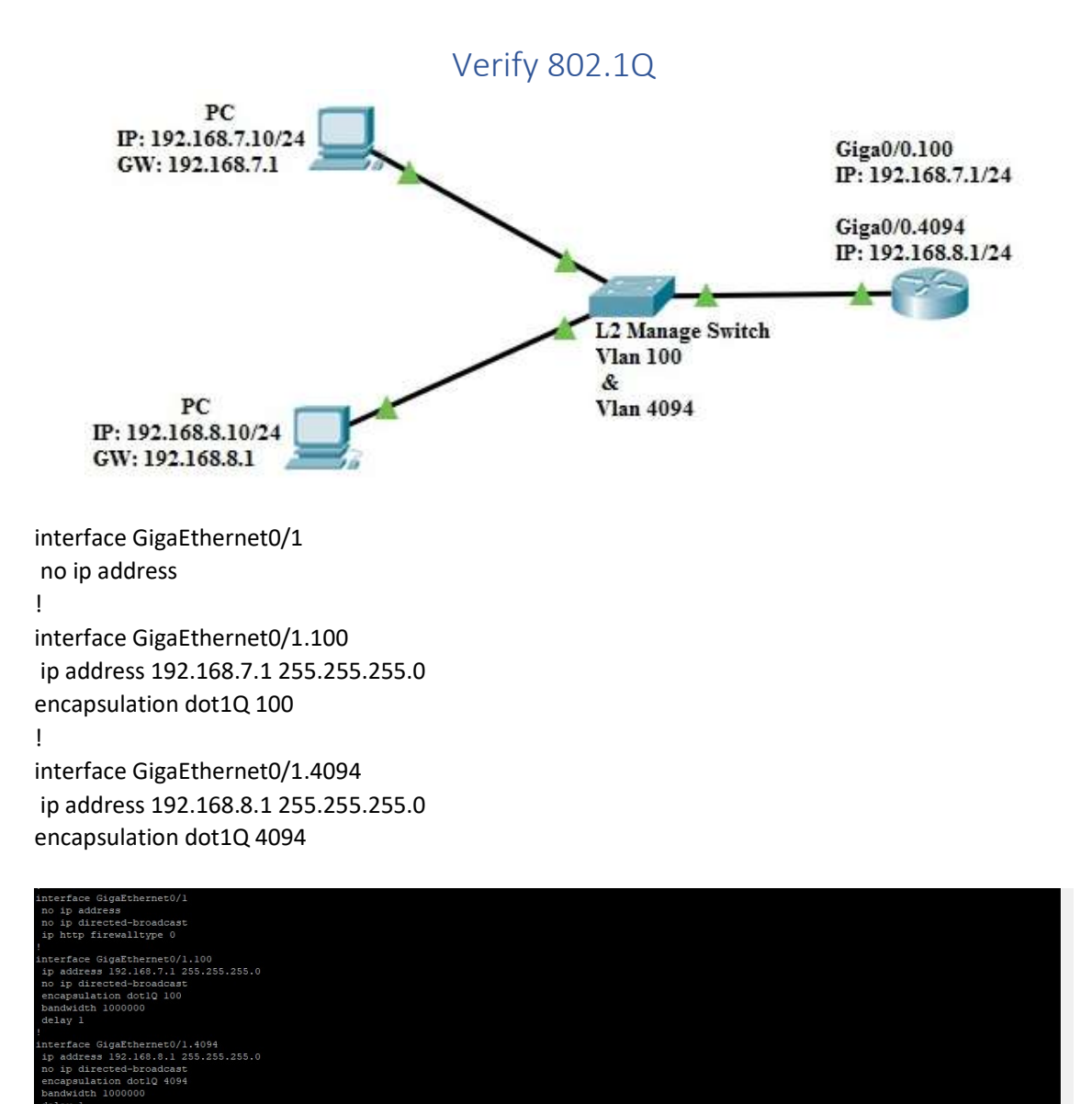

ce GigaEthernet0/2

#<br>#ping 192.168.7.10 -n 20<br>.168.7.10 (192.168.7.10): 56 data bytes<br>!!!!!!!!!!!!!

ing 192.168.8.10 -n 20<br>68.8.10 (192.168.8.10): 56 data bytes<br>!!!!!!!!!!

!!!!!!!!!!!!!!!<br>.168.7.10 ping statistics ---<br>cts transmitted, 20 packets received, 0% packet loss<br>rip min/avg/max = 1/1/1 ms

## Vlan100 (PC IP 192.168.7.10/24)

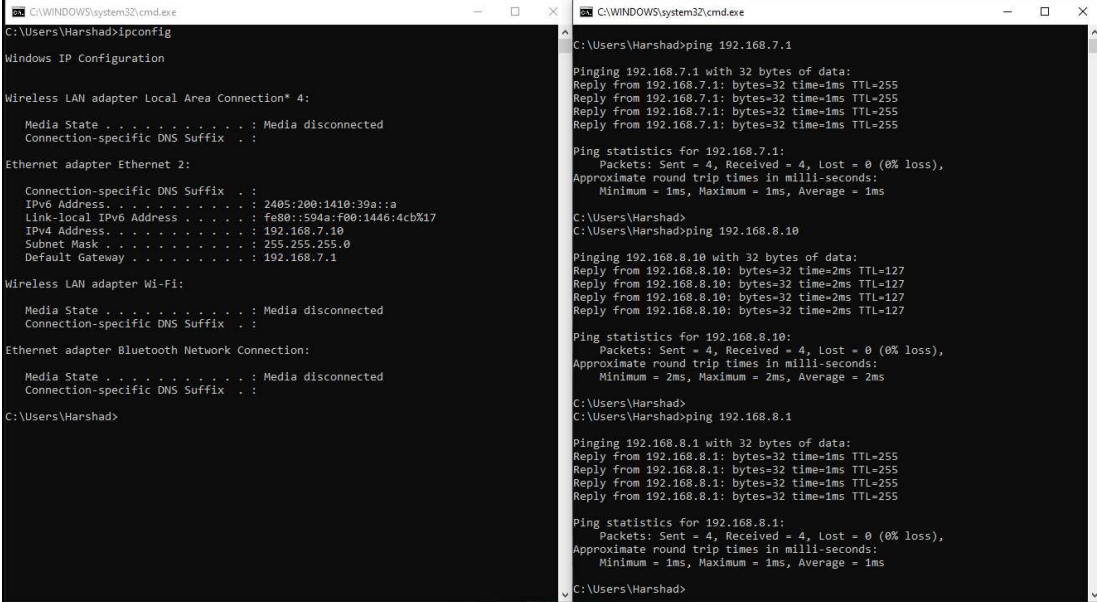

## Vlan4094 (PC IP 192.168.8.10/24)

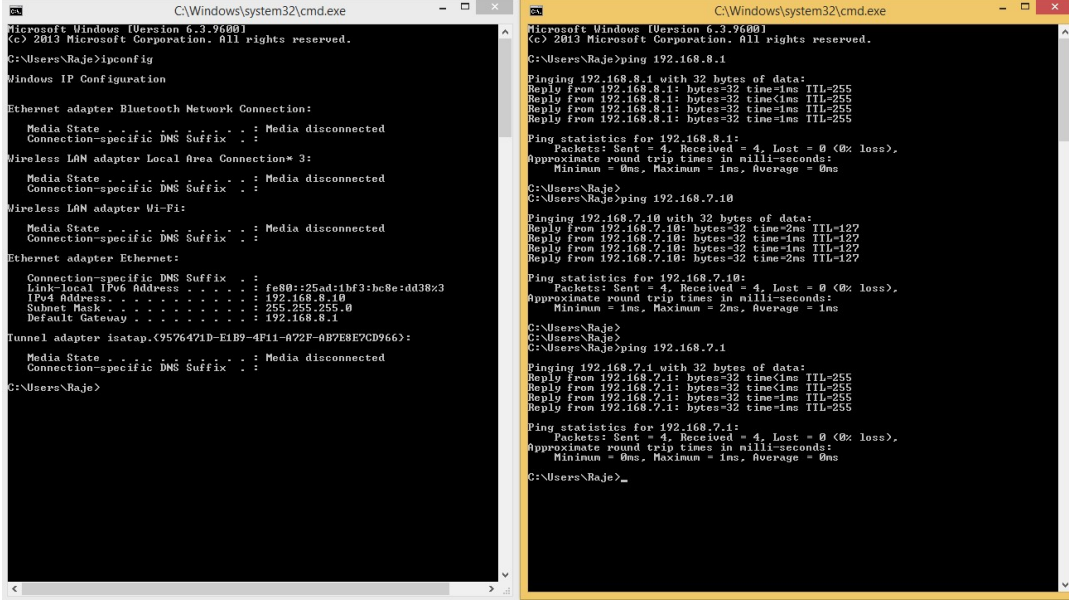